## How to run EmKitAgent in the background

Running EmKitAgent in the background is a newly added option from Scan2Stage v10.0.7.

If enable this option, you can prevent the EmKitAgent popup to the foreground while the users are working on the device.

## **APPLIES TO**

Device - Point Mobile Devices running on Android 7 or above

Solution - Scan2Stage v10.0.7 or higher

## How to set EmKitAgent to run in the background?

- 1. Go to profile creation screen on PMDM or Scan2Stage.
- Select **Device**.
  Select **Run on background** to run the EmKitAgent on the background.

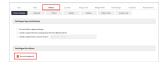

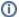

## RELATED ARTICLES

- Set Illumination Brightness via Provisioning ProfileNot Changed Device Configuration (Scan2Stage)